# **Australia Pty Ltd** Incorporated 1970 ABN 31 000 845 965

Information Sheet #30

# **Registering single colours using a**

With your screens made you are now ready to start printing. In this example we are going to print a logo onto a mouse mat as this requires a few more steps than a t-shirt, which is simply pulled over the board on the jig.

### Important

The location of your design may play an important part on how you layout and create your screens. The reach of a jig's arm combined with the frame size you use is important. Pictured right is a screen where the image is too low and the arm can not travel any further to reach the design area. This problem is caused by fitting a design to a frame that is too small for the out reaching areas of the jig. By laying out your design & frames on top of the item in your jig before you begin to print you will avoid this problem.

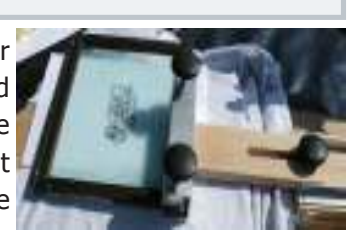

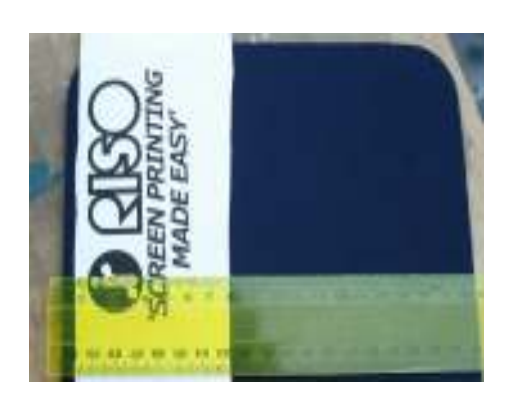

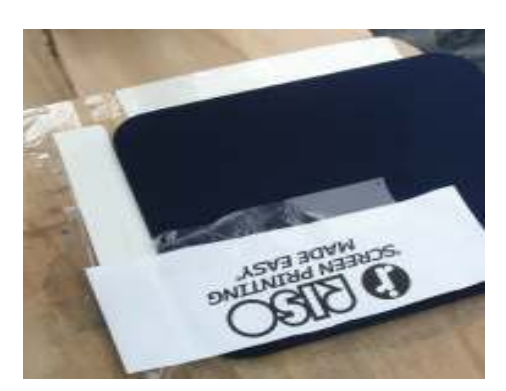

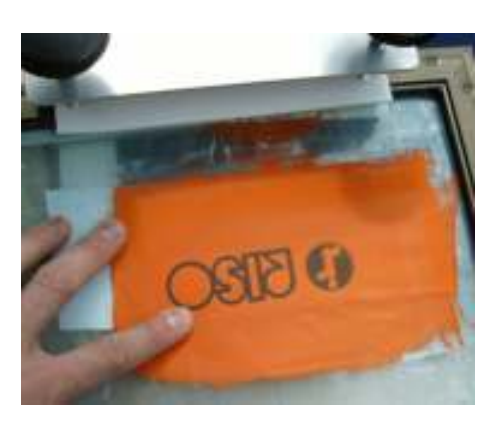

#### Step 1

Align a copy of the design [you can use the artwork you pulled off the back of the screen for this] on top of the item you are going to print.

Use a ruler, as pictured left, to ensure the design is straight. Once in place adhere the artwork onto the item with masking tape so it can not move.

#### Hint

When registering a design onto a t-shirt, place the t-shirt onto the jig ready for printing. Place design into the correct position then secure with tape to the t-shirt. Remove and hang up [or have someone else look at the design] to check registration and the design is level.

# Step 2

With the artwork aligned on the item to be printed, place onto the jig to begin registration of the screens.

**For T-shirts:** Pull the t-shirt onto the board with the artwork attached - this is all you need to do! Proceed to step 3.

For flat items [as per example]: To ensure the item is placed in the same position each time, we need to create corner registration points. We have used 2 pieces of plastic [from the S-9112 Plastic Height Adjusters for Jigs] along the bottom & side edges. The registration points should be firm [not paper] so they do not move during printing and should ALWAYS be lower than the item to be printed.

Tape the registration points onto place to make firm.

# Hint

In this example the screen we are to register has already been used to print - which in some cases actually makes registration easier as the background is blocked out and only the design can show through. New screens the area is clear and easy o see through.

# Step 3

Loosen all the parts of the jig for easy movement of the frame in the clamp. Place your screen into the jig and move the long arm out and when in place lock in. Now you can fine tune the registration by moving the screen over the item as pictured. When in place tighten the arm to lock the screen in place.

Lift the arm of the jig then lower it again to check registration.

You can also remove the item from the board and reinsert against your registration points, then lower the arm to check again. Be sure to lock the arm and tighten the clamp knobs before printing.

www.nehoc.com.au

Postal: PO Box 175, NARRABEEN NSW 2101 Phone:(02) 9979-9700 Fax:(02) 9979-9201 E-mail: support@nehoc.com.au